**?-股识吧**

 $\Omega$ 

 $100$ 

)国泰君安证券——百度知道企业平台乐意为您服务!

 $\overline{OK}$ 

## **三、股票的买进卖出怎么操作(过程)?**

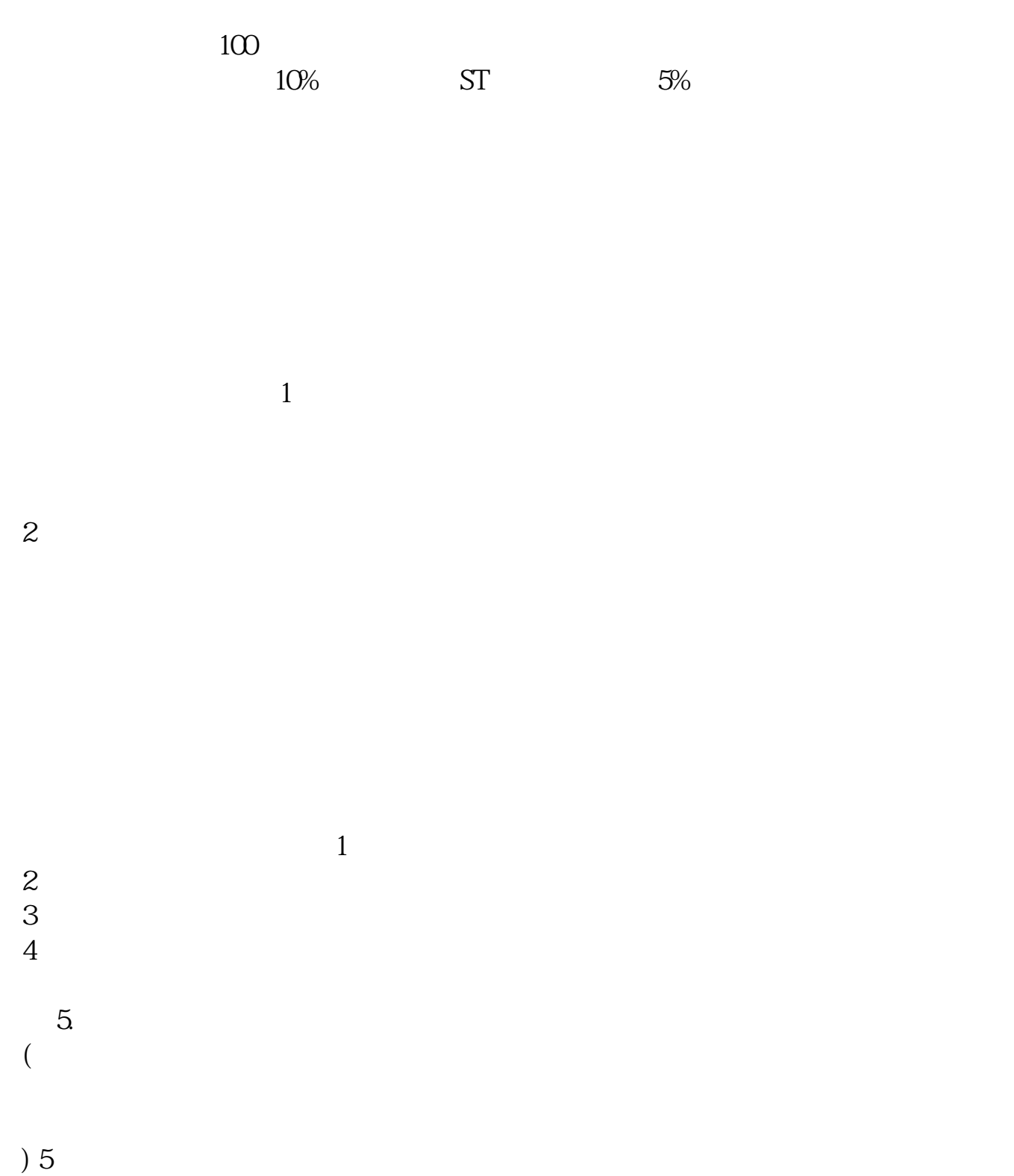

http://finance.sina.com.cn/stock/stocklearnclass/20060522/16142586876.shtml

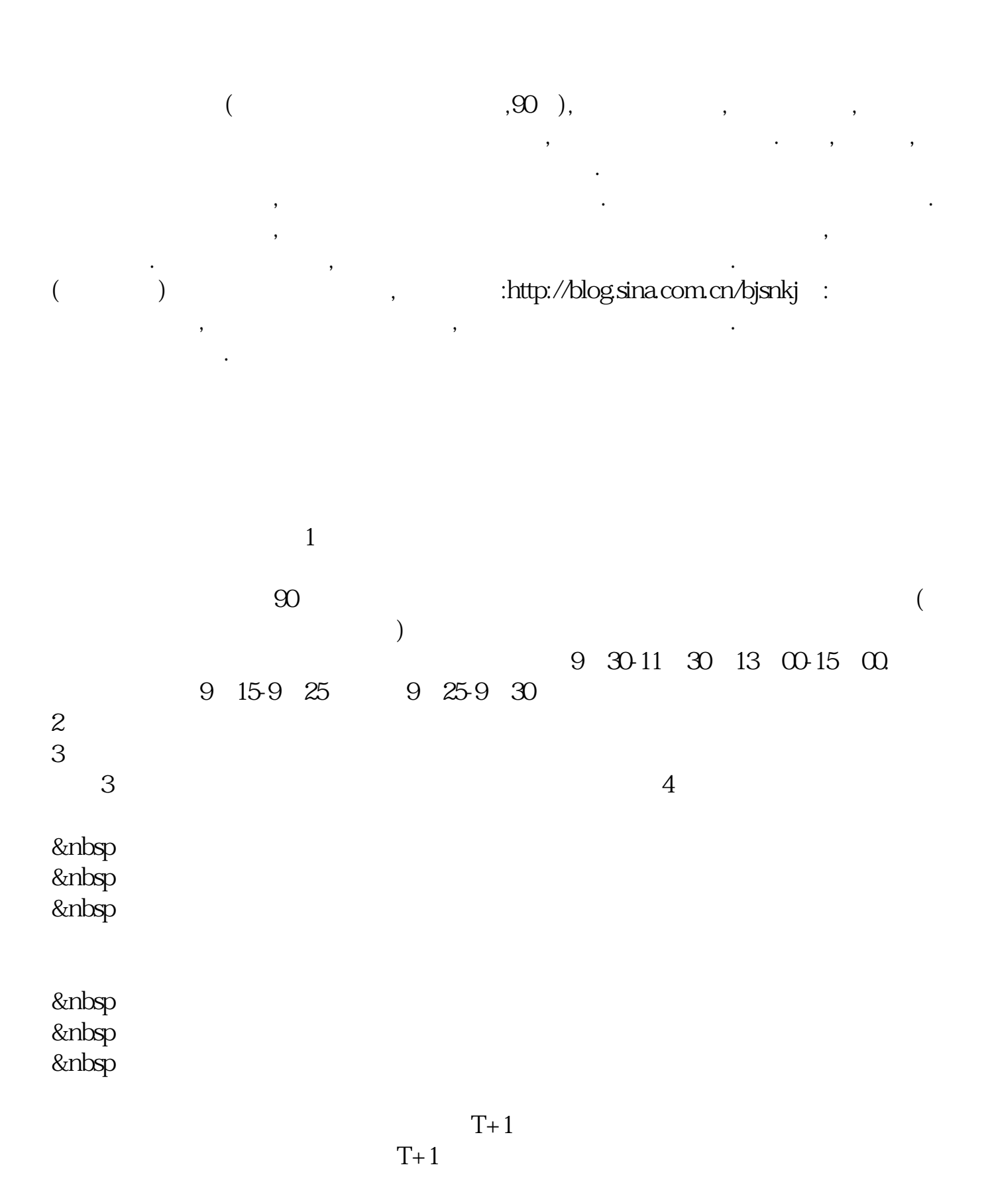

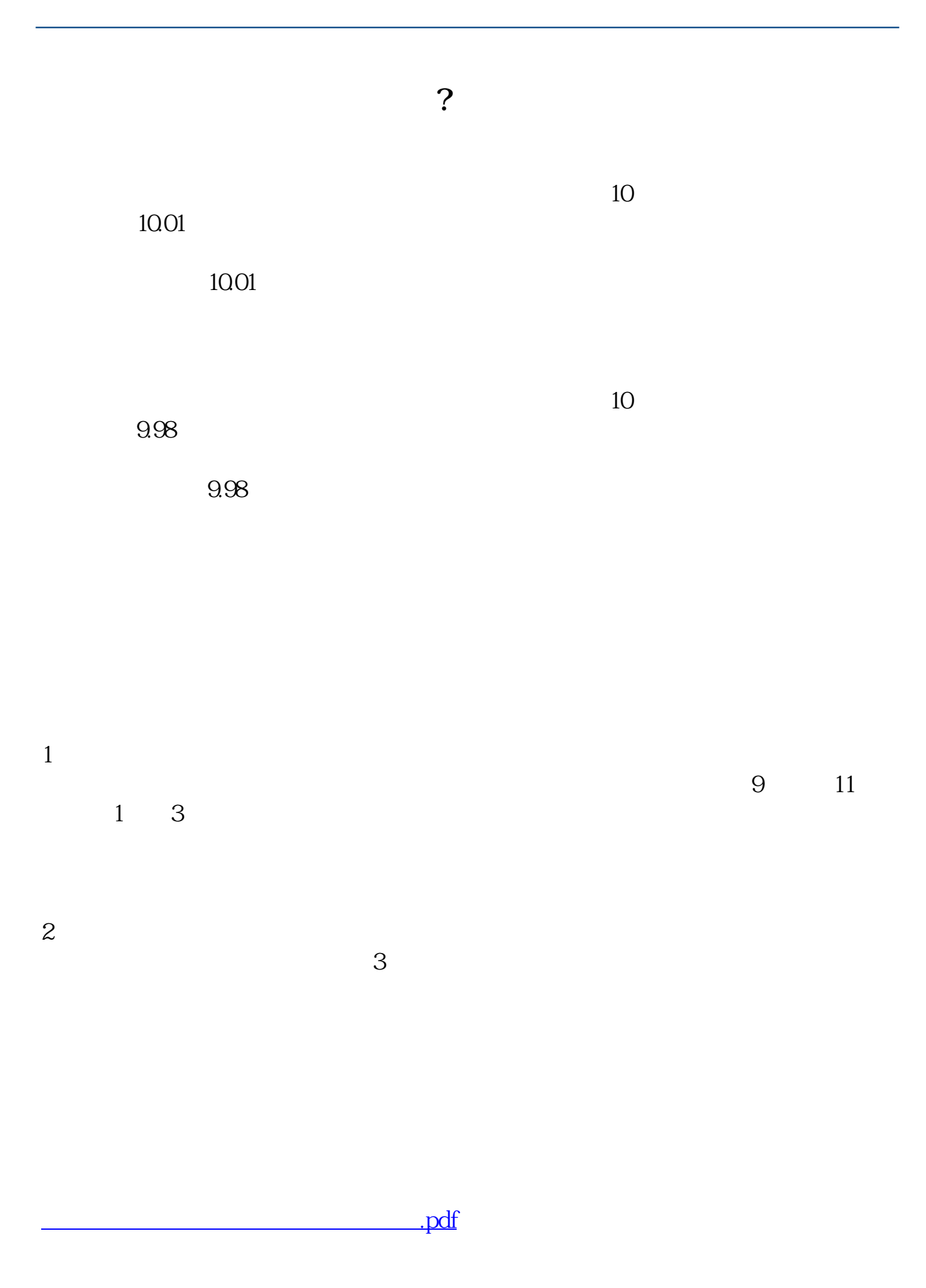

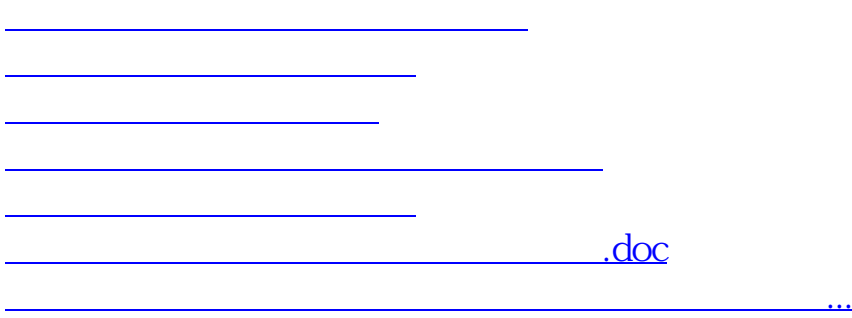

<https://www.gupiaozhishiba.com/book/33499036.html>